## **MODELADO Y LA SIMULACION I**

Escuela de Ingeniería de Sistemas

## **TAREA N° 2**

## **Batería de pruebas de uniformidad e independencia**

## **Fecha de entrega: martes 04 de mayo de 2010 antes de las 6 p.m. por e-mail**

*X*

Considere los siguientes generadores de números aleatorios:

$$
X_n = 16807 X_{n-1} \text{ mod } (2^{31} - 1) \qquad r_n = \frac{X_n}{2^{31} - 1}
$$
  

$$
Y_n = 48271 Y_{n-1} \text{ mod } (2^{31} - 1) \qquad s_n = \frac{Y_n}{2^{31} - 1}
$$
  

$$
Z_n = 69621 Z_{n-1} \text{ mod } (2^{31} - 1) \qquad t_n = \frac{Z_n}{2^{31} - 1}
$$

Se debe efectuar pruebas de uniformidad usando Kolmogorov-Smirnov (KS) y de independencia usando correlación serial (CS) con desplazamiento entre 1 y 5, con  $\alpha$  = 0.05, al primer generador ( $X_n$ ). Estas pruebas se le harán a muestras de este generador. El tamaño de una muestra será uniforme entre 40 y 55. Para generar una variable aleatoria uniforme entera en  $[m,n]$  se usa  $\vert m+(n-m+1)u \vert$  donde *u* es un número aleatorio. Este tamaño se generará usando la secuencia  $Y_n$ . Es decir, usaremos  $Trunc(40+(55-40+1)s_n)$  o  $Trunc(40+16s_n)$ . La semilla de la muestra se generará usando *Zn*.

Con más detalle. Al comenzar el programa se pide el número de pruebas y las semillas de las secuencias *Yn* y *Zn* (ver ejemplo en la pagina siguiente). Para *Xn* no hay que pedir semilla ya que esta se generará usando *Zn*. Luego, para las primeras pruebas generamos el tamaño de la muestra usando Trunc(40+16*s1*) y usamos *Z1* como la semilla  $X_0$  (los  $t_n$  no se usan). Generamos los valores de la muestra  $(r_n)$  y se hacen las pruebas. Para las segundas pruebas generamos el tamaño de la muestra usando  $Trunc(40+16s_2)$  y usamos  $Z_2$  como la semilla  $X_0$ . Generamos los valores de la muestra y se hacen las pruebas. Así sucesivamente.

Los 3 generadores deben ser implementados usando el método de **Schrage**, tal como se vio en clase y aparece en las notas (ver página IV-5).

Dado que se debe ordenar la muestra para hacer la prueba K-S, puede usar:

```
procedure sort(var v: array of real; n: integer);
{ Metodo más primitivo para ordenar un arreglo 
   v: es dirección en memoria del vector a ser ordenado 
   n: es el numero de elementos a ser considerados en el vector. 
      Ojo, independientemente de como este definido el vector que se este pasando 
      Como parámetro, dentro de la rutina sort el primer elemento es v[0], ya que 
     no se esta especificando el rango de los índices. Por ejemplo, si 
      externamente se esta definiendo datos: array[10..50] of real y luego se 
      llama sort(datos,20), el primer elemento dentro de sort es v[0] y no v[10], 
      y solo se ordenaran los primeros 20 elementos de datos} 
var i,j:integer; 
    x:real; 
begin 
   for i:=0 to n-2 do 
     for j:=i+1 to n-1 do 
       if v[i]>v[j] then begin 
        x:=v[j];v[j]:=v[i];v[i]:=x; end; 
end;
```
Hay que mostrar los resultados de las pruebas e indicar cuantas fueron pasadas y cuantas no tal como se muestra en la figura siguiente (usted debería obtener exactamente los mimos valores mostrados para las entradas dadaslas 3 primeras líneas). Dcal es el valor calculado de la prueba y Dtab es el valor teórico que por ser las muestras

1.36

mayores a 35 se calcula fácilmente como *n* . Para la prueba de correlación serial, si uno de los intervalos de confianza para alguno de los desplazamientos no incluye el cero, considere que la muestra no pasa la prueba

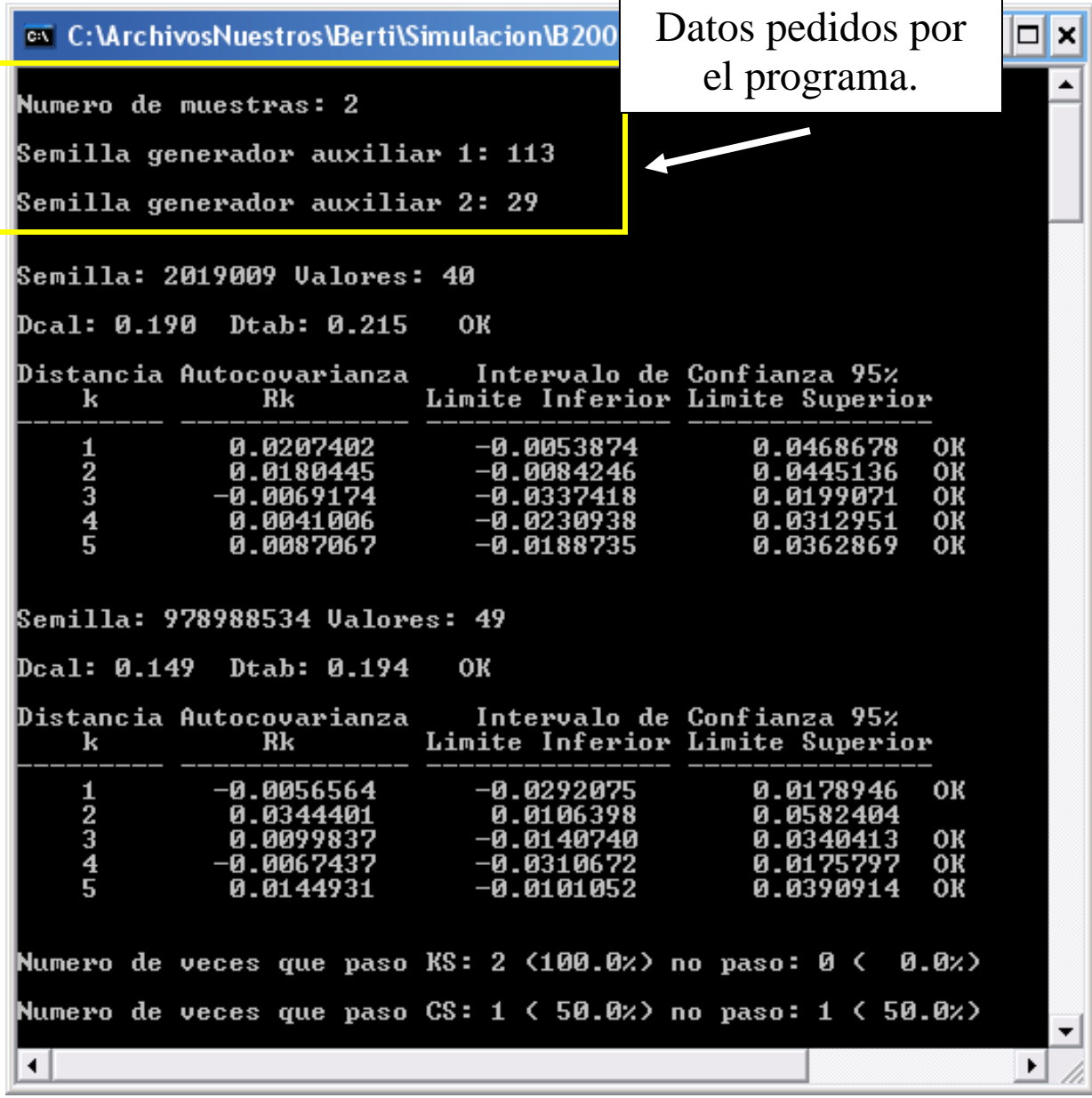

Se debe enviar el código fuentes (**.dpr) sin virus,** a Herbert Hoeger: hhoeger@ula.ve. *NOTA*: no enviar ejecutables (**.exe**) ya que los servidores de la ULA no dejan pasar estos correos. Recuerde que:

- o **Cuando se reciba la tarea, se le devolverá un correo indicando que la misma fue recibida. Mantenga este correo (no lo borre) ya que es el único medio de probar que fue enviada. Sin el no hay posibilidad de reclamar que usted la envió y no fue corregida.**
- o **Los códigos deben cumplir con estilo de programación (principalmente identación)**
- o **Estar debidamente identificado (autores del mismo) y documentado.**